$(C)$  PDF

https://www.100test.com/kao\_ti2020/645/2021\_2022\_\_E6\_80\_8E\_E 4\_B9\_88\_E7\_90\_86\_E8\_c97\_645659.htm

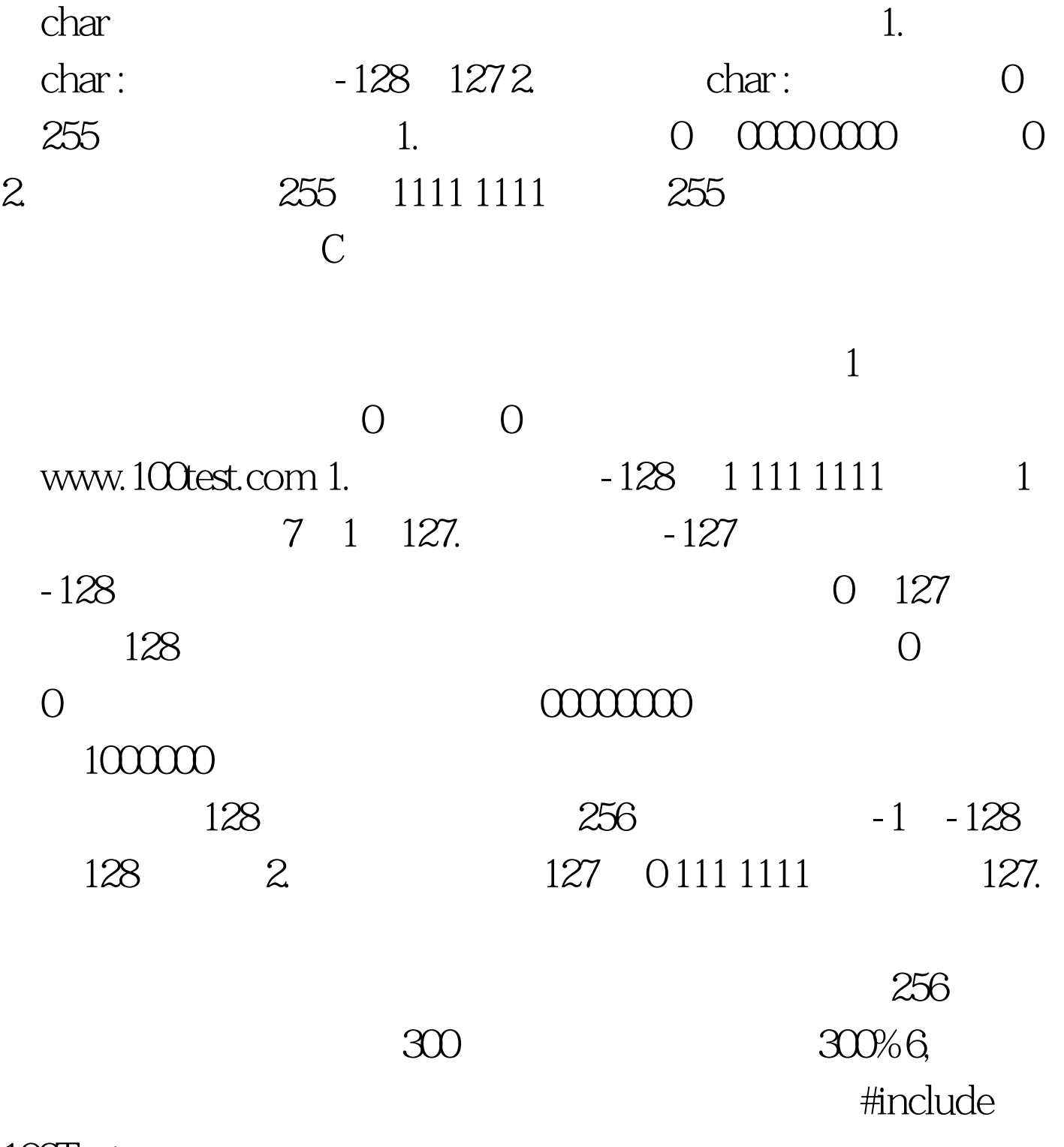

100Test

## www.100test.com